© Copyright

© ©

W

# **Aš sukūriau filmą.**

U

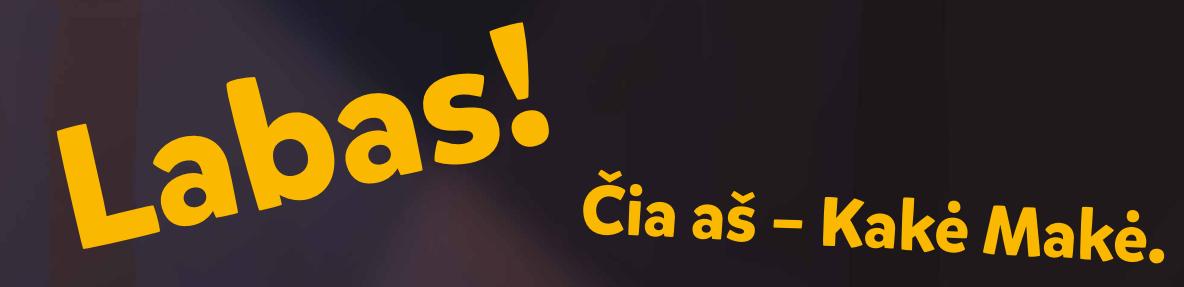

**Turiu tau didelę naujieną!**

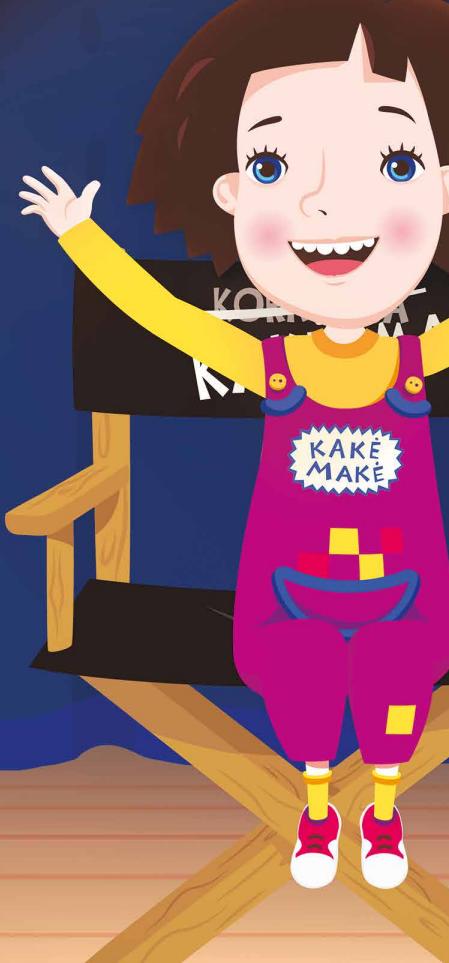

Tikrų tikriausią filmą! Jį rodo TIKRAME kine, į kurio TIKRĄ salę galima atsinešti TIKRŲ karamelinių spragėsių.

Na, gerai... iš tiesų ne aš viena kūriau šį filmą. Man padėjo animatoriai – viską nupiešė smailais kompiuteriniais pieštukais. Sunkų darbą atliko ir aktoriai, kurių balsais piešinėliai prakalbo, ir dar rašytojai, be kurių nebūtų scenarijaus... (kas per daiktas tas scenarijus, išsiaiškinsime šiek tiek vėliau).

Buvo ir dar daugiau žmonių – tikrų kino ir reklamos profesionalų.

Iš viso apie 130. O gal net ir daugiau!

Savo filme aš, žinoma, vaidinau save – Kakę Makę. Buvo lengva, nes nereikėjo net teksto mokytis. Užteko būti savimi. Na, o tėčiui, mamai, senelei ir Čiūčiai nebuvo taip paprasta. Sakė, labai jaudinosi. Nors aš manau, kad to net nesimatė ir viskas jiems pavyko puikiai.

GO

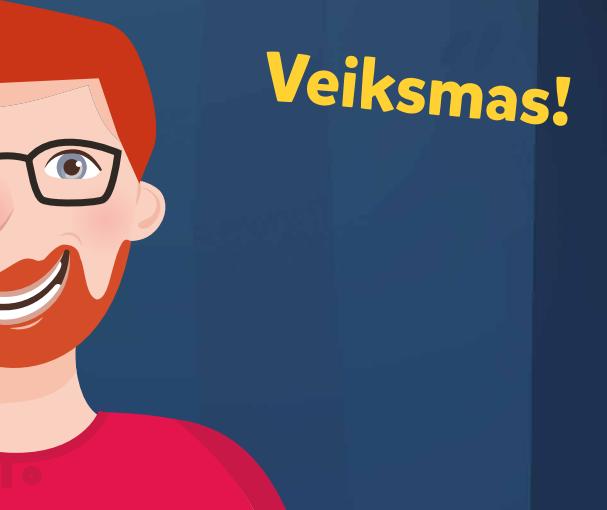

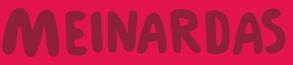

Daug kas klausia, kas geriau – knyga ar filmas? Bet argi gali išsirinkti, kas geriau – ledai ar šokoladas? Abu labai gerai. Tad, jei yra filmas, reikia ir knygos. Šioje knygoje atskleisiu labai daug kino ir animacijos paslapčių. Ir dar papasakosiu visokių įdomybių, kurias žinosi tik tu ir aš! Tik čia ir niekur kitur pamatysi, kaip mano filmas buvo sukurtas, ir sužinosi, kaip tapti tikro kino kūrėju. Nori?

ERS

C. E.

Sveiki! Aš esu Kakės Makės filmo režisierius Meinardas. Kiekviename knygelės skyriuje papasakosiu įdomių dalykų apie kiną, pačią Kakę Makę ir jos filmą. Dar pagalvosiu, kas įdomiau! **6 7** Yra daug animacinių filmukų ir filmų rūšių. Pavyzdžiui, gana paprastas būdas kurti animaciją - "stop" kadro metodas. Jis taip vadinamas, nes kiekvienas filmo **kadras** (vaizdelis) yra nufotografuotas. Tai reiškia, kad žmonės specialiai sustato filmo veikėjus ir juos nufotografuoja. Tada reikia ką nors truputį pakeisti (pavyzdžiui, vienam veikėjui pakreipti galvą, kitam pakelti koją) ir vėl nufotografuoti. Kai jau turime daug nuotraukų, jas vieną po kitos reikia rodyti labai greitai ir atrodys, kad veikėjai juda.

Taip galima sukurti filmą su veikėjais, padarytais iš lego kaladėlių arba plastilino. Tokį filmą ir pats gali sukurti tiesiog namuose!

## **Kaip sukurti tikrą animacinį filmą**

Arba tą patį galima sukurti nupiešus daug piešinėlių su labai nedideliais skirtumais. Pavyzdžiui, piešti vis platėjančią senelės šypseną.

 $\sqrt{2}$ 

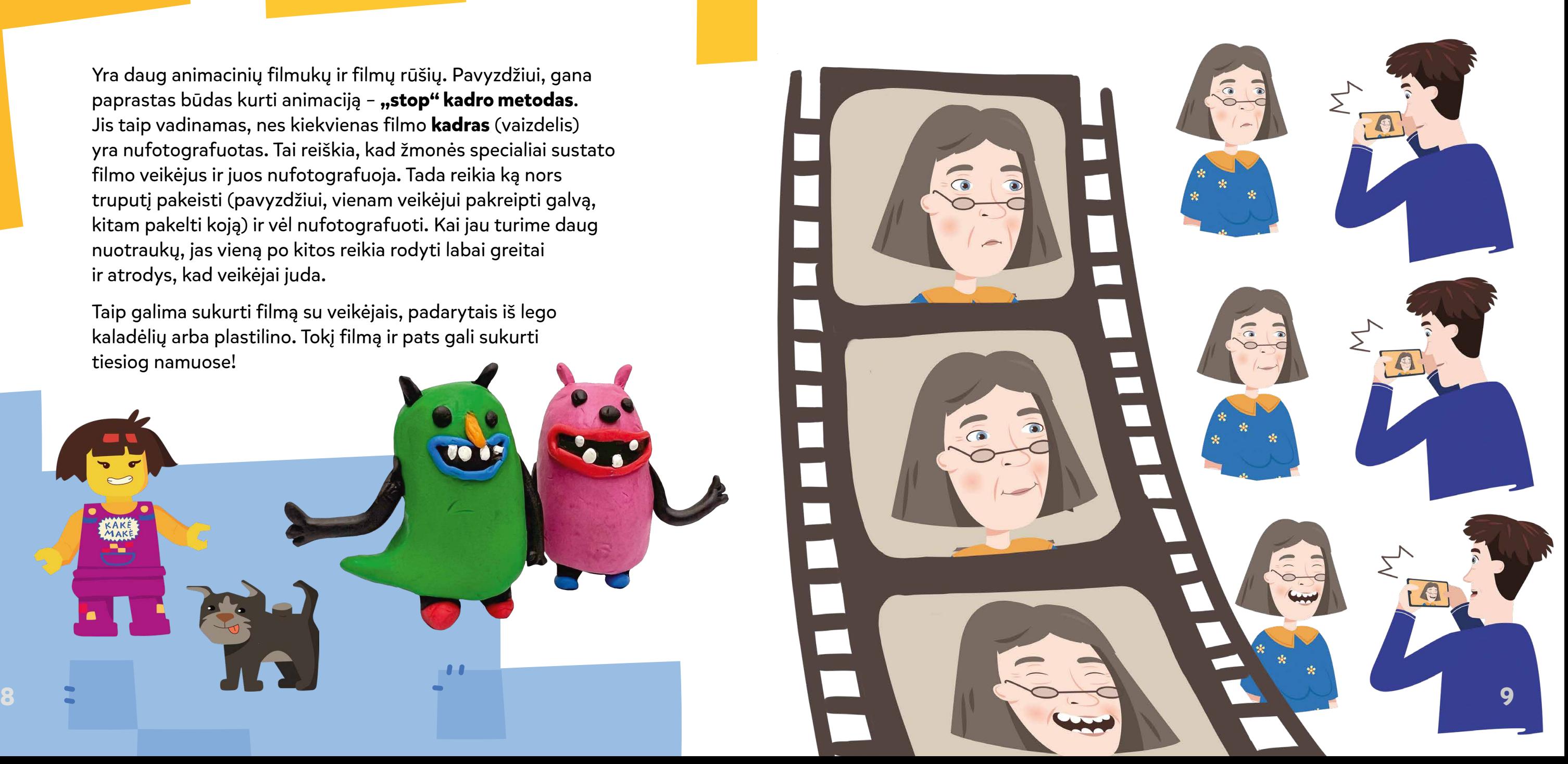

Šiais laikais, jei nori sukurti animacinį filmą, neišsiversi be kompiuterio. Kompiuterio programos padeda greičiau **animuoti** – padaryti, kad veikėjai tikroviškai judėtų, o jų lūpos krutėtų tiksliai pagal garsą, kad atrodytų, jog jie iš tikrųjų kalba.

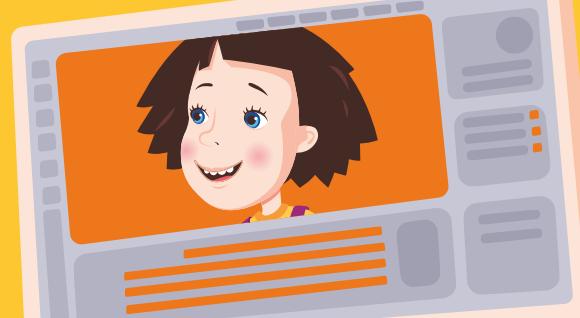

Filmukai paprastai atrodo plokšti – visai kaip televizoriaus ekranas. Arba keptuvė. Arba šešėlis. Bet kompiuteriu galima padaryti taip, kad veikėjai atrodytų iškilę iš ekrano. Tarsi juos būtų galima paliesti ranka. Tai vadinama **trijų matmenų animacija**.

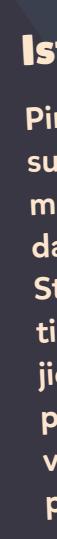

 $\mathbb{C}$ 

 $\mathbb{C}$ 

Arba galima daryti taip, kaip buvo sukurtas mano filmas! Tau įdomu, kaip? Netrukus viską sužinosi.

Duosiu tau draugišką patarimą. Jei nori tapti animacinių filmų kūrėju, pradėk nuo lego arba plastilino. Kai pasitreniruosi, gali parašyti laišką mano filmo dailininkams. Gal jie tave priims į darbą!

### Istorinė įdomybė!

Pirmasis lietuviškas animacinis filmas buvo sukurtas 1910 metais. Daugiau nei prieš 100 metų! Tada dar net nebuvo kompiuterių. Tai ką darė filmo kūrėjas? Ogi kūrybingas Vladislovas Starevičius savo filmui išdžiovino pačius tikriausius vabalus – elniaragius. Tada pritaisė jiems mechanines rankas ir kojas. Vabalai prieš kamerą taip įspūdingai judino kojas vaizduodami, kad kaunasi, jog visi žiūrovai **10** patikėjo, kad šie vabalai ištreniruoti. **11**